# FFT Investment Analysis: Calculating inc-IRR using TIPSY-FAN\$IER

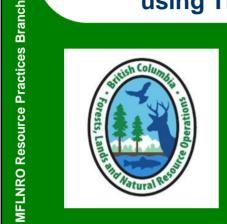

Steve Stearns-Smith, RPF Stearns-Smith & Assoc.

FFT ROI Courses March 28 & 30, 2017

1

# Incremental IRR (Internal Rate of Return)

# **MFLNRO Resource Practices Branch**

- Inc-IRR is FFT's preferred method for assessing investments against its 2% return threshold.
- The <u>incremental</u> return over and above the base case (without treatment), ignoring sunk costs. Not simply the difference in IRRs.
- TIPSY and FAN\$IER work together to calculate inc-IRR.

# **Resources & Support**

**MFLNRO Resource Practices Branch** 

http://www2.gov.bc.ca/gov/content/environment/natural-resourcestewardship/land-based-investment/forests-for-tomorrow/return-on-investment

### **FFT ROI Website contains:**

- TIPSY download link (includes FAN\$IER)
- Two tutorial videos
- <u>PDF:</u> Using TIPSY 4.3 and FAN\$IER in FFT ROI Calculations (2013)
  - Quick Start Guide
  - TIPSY characteristics and behaviors relevant to damaged stands
  - Examples and Tools (e.g., fill planting, etc)

2

## The Tools: TIPSY

# MFLNRO Resource Practices Branch

- Used in TSR (AACs) since 1991
- Interpolates values from canned yield tables generated by FAIB's TASS-II model
- Characteristics to keep in mind:
  - Primarily even-age, single-spp (like TASS-II)
  - Multi-spp yields reflect fixed spp comp (no spp dynamics; no aspen mixes)
  - Single-age/layer stands (lump and/or ignore)
  - Wide density range, only 3 spatial patterns
  - Yields reflect healthy, undamaged stands
     Adjustments are mostly kludges (OAFs, etc), which require a basic understanding of how TIPSY behaves.

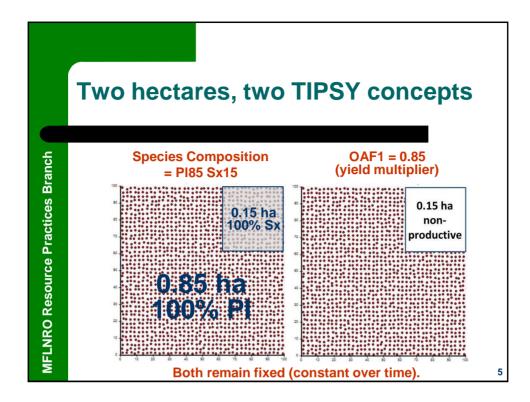

## The Tools: FAN\$IER

# MFLNRO Resource Practices Branch

- Financial analysis software (FAIB)
  - Packaged with and linked to TIPSY
- Populated with BC-based default costs & prices
  - Over-write with caution (normally limit to treatment costs)
- Characteristics to keep in mind:
  - Originally designed for textbook analysis of full-rotation silviculture prescriptions by computing NPV, SV, IRR
  - Inc-IRR added later for FFT (ignore sunk costs, etc)
  - Uses constant 2006 dollars to adjust for inflation
  - Lumber pricing issues with hardwoods & balsam fir (BI) as SPF

ı

## 4 Basic Steps

MFLNRO Resource Practices Branch

From PDF:

Using TIPSY 4.3 and FAN\$IER in FFT ROI Calculations (2013)

**Step 1:** Produce TIPSY runs for two regimes:

Base case (do-nothing), disturbed stand

Treated case

**Step 2:** Send both TIPSY regimes to FAN\$IER

**Step 3:** Configure both regimes in FAN\$IER

**Step 4:** Check inc-IRR results in the Compare Tab

7

## Fire Example (same as Nigel's)

# MFLNRO Resource Practices Branch

- TIPSY Base Case: Young plantation, burnt strata 85-90% mortality.
  - Fill-plant volume recovery tool (2013 PDF) only goes up to 50% mortality
  - Instead, make some (very) simplifying assumptions:
    - Work with the fill-plant spp comp (Sx80Pl20, the dominant future stand)
    - Mimic 85% mortality by applying Custom OAF1 of 0.15 to each spp (Species Specs).
      Because the std OAF1 (Stand Specs) can't go less than 0.50
    - Turn off std OAF1 (set to 1.00), retained std OAF2 (0.95).
    - Finally, by trial and error, found a TIPSY initial planting Density (1600), which approximates the survey density at age 12 (i.e., ~225 Ttph, ignoring 50% aspen).
  - Save as the Base Case

### • <u>TIPSY Treated Case:</u> simply becomes the unrestricted base case

- Turn off the fire mortality (Custom OAF1s) and restored the std OAF1 (0.85)
- Save as Treated Case

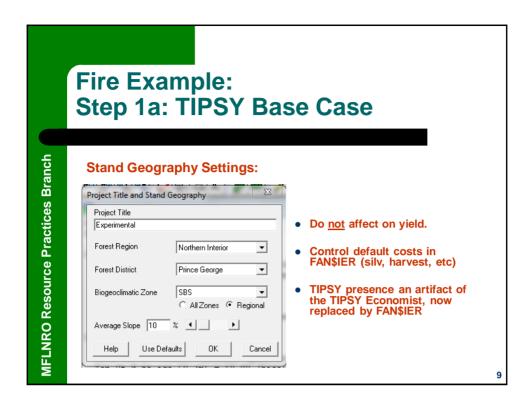

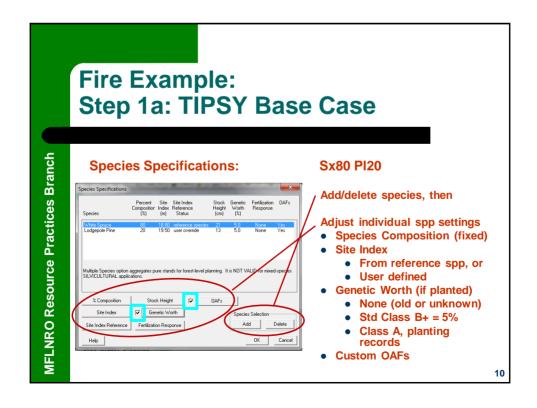

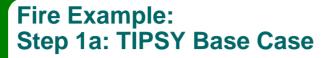

### **Species Specifications:**

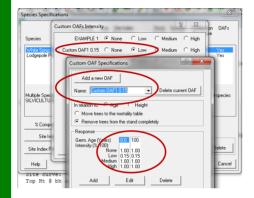

Custom OAFs are defined and applied to individual species.

See Help for details.

OAF1, a constant value, only needs to be defined at 2 extreme ages.

Intensity level (Low-Med-High) only needs to be consistent in this case.

11

# Fire Example: Step 1a: TIPSY Base Case

# **MFLNRO Resource Practices Branch**

**MFLNRO Resource Practices Branch** 

### **Stand Specifications:**

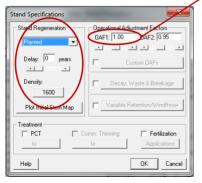

- Turn off stand-level OAF1, set it to 1.00 (yield multiplier). Retain default OAF2.
- Regen Method
  - Planted (~ rows)
  - Natural (purely random)
  - Clumped (slightly)
- (regen) Delay (zero usually fine)
- Last, Density (initial establishment)
  - Known, or more commonly,
  - Estimated by trial & error from surveyed age & total tree count: 1600 yields ~225 Ttph @ age 12
- SAVE as the Base Case

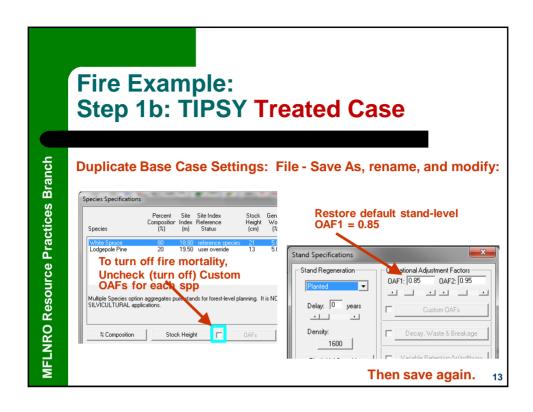

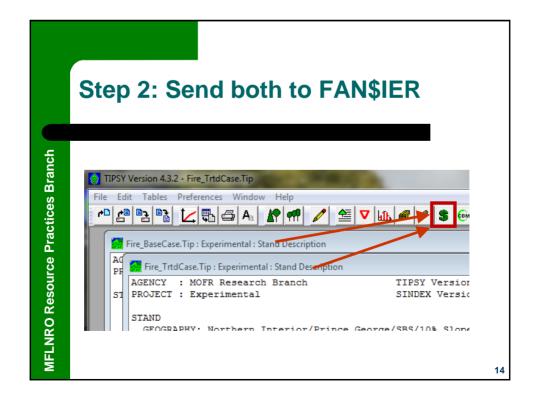

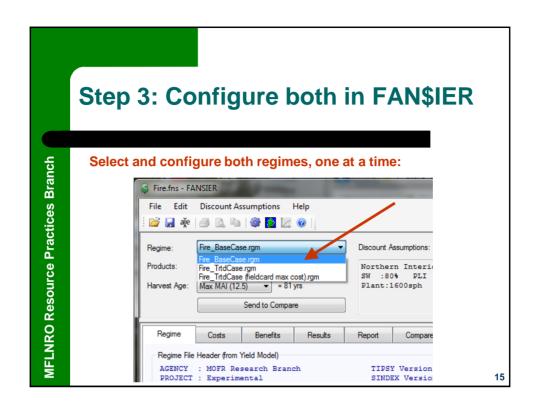

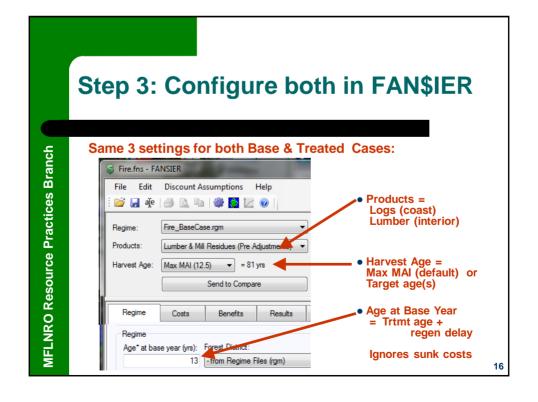

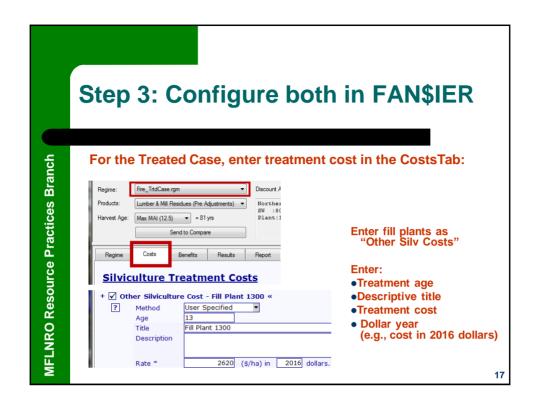

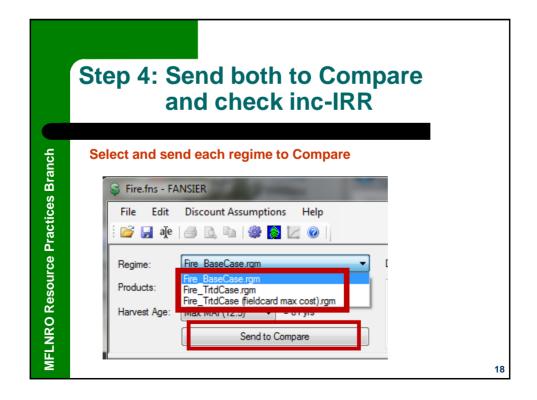

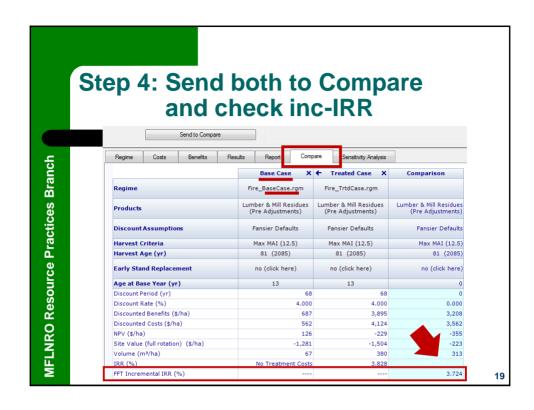

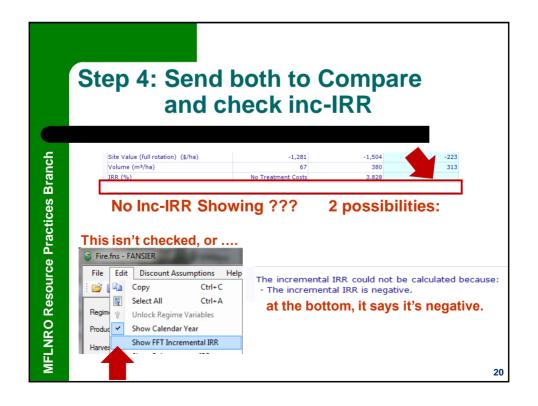

## Configuring an ITSL analysis: TIPSY

Assumes professionals recognize future merch potential, with minimal health risks. Otherwise, skip the base case.

### Base Case: Dead pine overstory + residuals

- Target layer(s) with greatest future merch potential, ignore the rest
- SIBEC usually overestimates OG SI. Compute SI from survey age/ht ??
- Modify OAF1 if un-mapped non-productive gaps exceed 15%
- Clumped regen (generally more natural than Natural)
- Lastly, Density by trial and error to approximate Ttph of the target layer(s) at the time (age) of survey.

### Treated Case: stand replacement (plantation)

- Straightforward input of the regen prescription (species & density)
- Use SIBEC SI, add Genetic Gain (5% for Class B+, or look up Class A)
- Default OAFs (0.85, 0.95)

21

## Configuring an ITSL analysis: FAN\$IER

### **Both regimes:**

- Lumber
- Max MAI (or target rotation ages if known)

### Rase Case:

• Age at Base year = proposed ITSL harvest (or knockdown) age

### **Treated Case:**

- Age at Base year = 0 !!\*\*\*\*\*\*\*
- Cost Tab edits
  - Turn off (uncheck) or edit individual costs as appropriate.
     See PDF:
    - "Revised FFT ROI Guidelines for TIPSY-FAN\$IER"
  - Development (or knockdown) cost entered as "Other Silviculture Costs",
     Then trial and error to find max cost @ 2% threshold

Send both to Compare and check inc-IRR (or just Treated Case IRR if skipping Base Case)

22

# MFLNRO Resource Practices Branch

**MFLNRO Resource Practices Branch** 

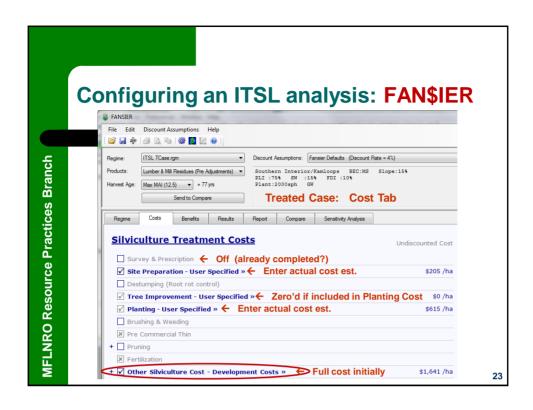

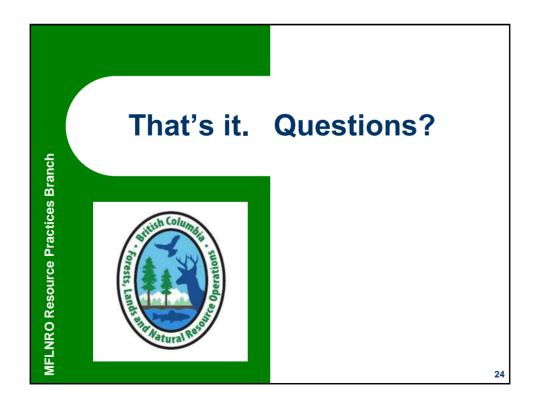